# **Instrumentación de Tiempo Real**

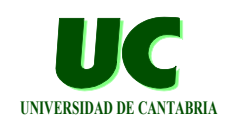

- **Tema 1. Introducción**
- **Tema 2. Recursos de acceso al hardware**
- **Tema 3. Interrupciones**
- *Tema 4. Puertas básicas de entrada/salida (I)*
- **Tema 5. Recursos de temporización de bajo nivel**
- **Tema 6. Multitarea en Ada**
- **Tema 7. Puertas básicas de entrada/salida (II)**

**GRUPO DE COMPUTADORES Y TIEMPO REAL © Mario Aldea Rivas 1 DPTO. DE ELECTRÓNICA Y COMPUTADORES 2/Mar/06**

# **Puerta de entrada/salida genérica**

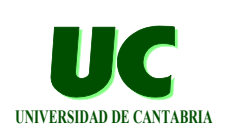

**Las puertas de E/S ponen al computador en contacto con su entorno:**

**• convertidores A/D y D/A, entradas y salidas digitales, puertos serie y paralelo, tarjetas de red, etc.**

**Estructura de una puerta de E/S genérica:**

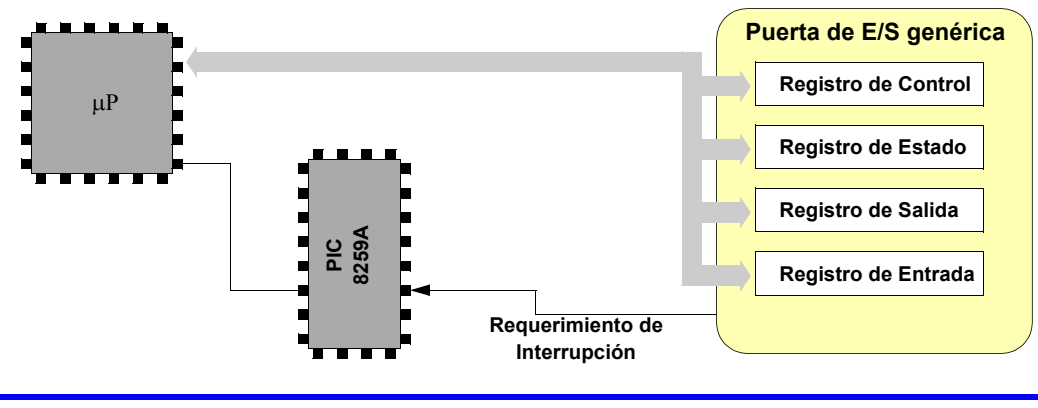

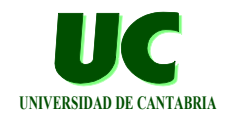

#### **Cada registro ocupa una posición en el mapa de E/S**

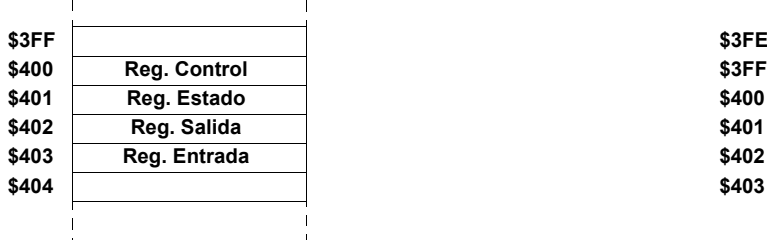

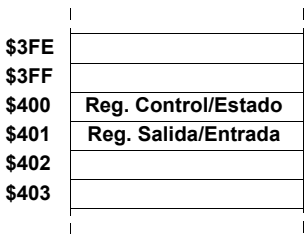

**Dos registros pueden compartir una misma dirección en el mapa de E/S**

**• uno de ellos será de sólo lectura y otro de sólo escritura**

**A los registros se accede con las operaciones Inb (lectura) y Outb (escritura)**

**GRUPO DE COMPUTADORES Y TIEMPO REAL © Mario Aldea Rivas 3 DPTO. DE ELECTRÓNICA Y COMPUTADORES 2/Mar/06**

### **Puerta de entrada/salida genérica: Registro de datos**

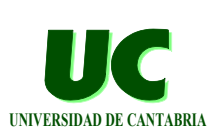

**Registro a través del que el computador envía y/o recibe la información**

**Si la puerta es de salida, este registro es de sólo escritura**

**• el programa debe escribir en él el dato que quiere transferir**

**Si la puerta es de entrada, el registro es de sólo lectura**

**• el programa lee el registro de datos para obtener el último dato recibido**

**Si la puerta es de entrada/salida, los registros de datos de entrada y salida suelen ocupar la misma dirección de E/S**

**• las operaciones de escritura son relativas al registro de salida y las de lectura al de entrada**

### **Puerta de entrada/salida genérica: Registro de control**

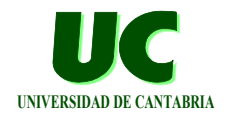

**Permite establecer el modo y parámetros de operación de la puerta**

**Ejemplo de registro de control genérico:**

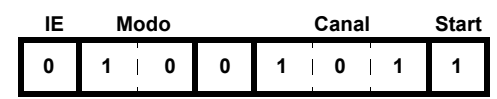

- **• Start: comienzo de una operación de la puerta (p.e. captura de dato)**
- **• Canal: selecciona entre las diferentes fuentes o destinos**
- **• Modo: modo de operación**
- **• Habilita/inhibe interrupción (IE): controla si debe generarse una interrupción cuando ha finalizado una operación**

**GRUPO DE COMPUTADORES Y TIEMPO REAL © Mario Aldea Rivas 5 DPTO. DE ELECTRÓNICA Y COMPUTADORES 2/Mar/06**

### **Puerta de entrada/salida genérica: Registro de estado**

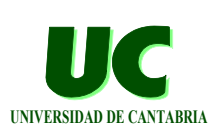

**Registro de sólo lectura que permite conocer el estado en que se encuentra la puerta**

**Ejemplo de registro de estado genérico:**

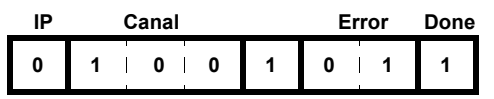

- **• Done: indica si la puerta ha finalizado la última operación**
- **• Error: permite conocer si se ha producido un error (y de que tipo) en la última operación de la puerta**
- **• Canal: último canal seleccionado**
- **• Interrupción Pendiente (IP): se ha generado una interrupción que aún no ha sido atendida**

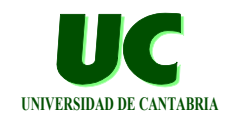

#### **Permite trasferir información en grupos de 8 bits (un byte)**

**Dispone de los siguientes grupos de líneas:**

- **• 8 líneas de datos bidireccionales:**
	- **- pueden utilizarse para enviar o recibir bytes**
- **• 9 líneas auxiliares**
	- **- originalmente pensadas para implementar el protocolo "Centronics" para comunicación computador/impresora**
	- **- 5 de ellas son líneas de entrada (ACK, BUSY, PE, ONLINE y ERROR)**
	- **- 4 son líneas de salida (STROBE, AUTO, INIT y SELECT)**

**GRUPO DE COMPUTADORES Y TIEMPO REAL © Mario Aldea Rivas 7 DPTO. DE ELECTRÓNICA Y COMPUTADORES 2/Mar/06**

### **Puerta de entrada/salida paralelo: Conector de 25 pines**

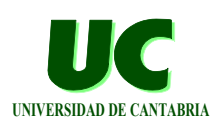

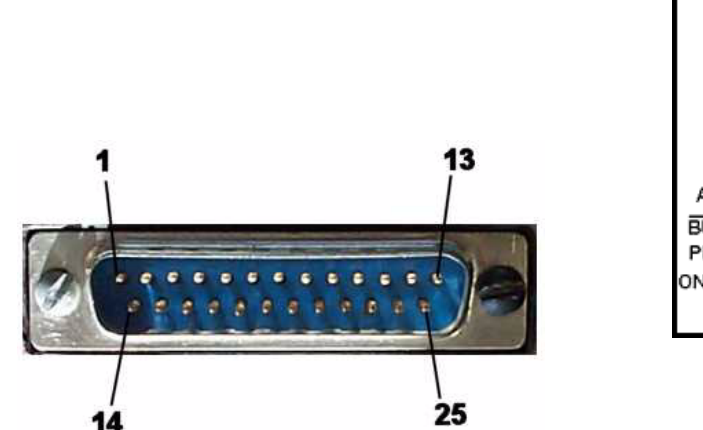

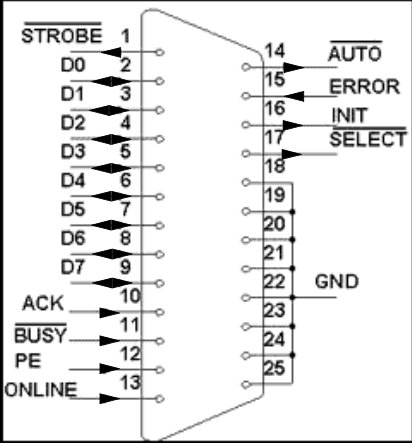

**GRUPO DE COMPUTADORES Y TIEMPO REAL © Mario Aldea Rivas 8 DPTO. DE ELECTRÓNICA Y COMPUTADORES 2/Mar/06**

### **Puerta de entrada/salida paralelo: Registros del puerto paralelo**

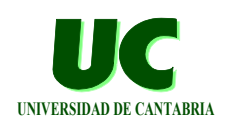

#### **Mapa de E/S**

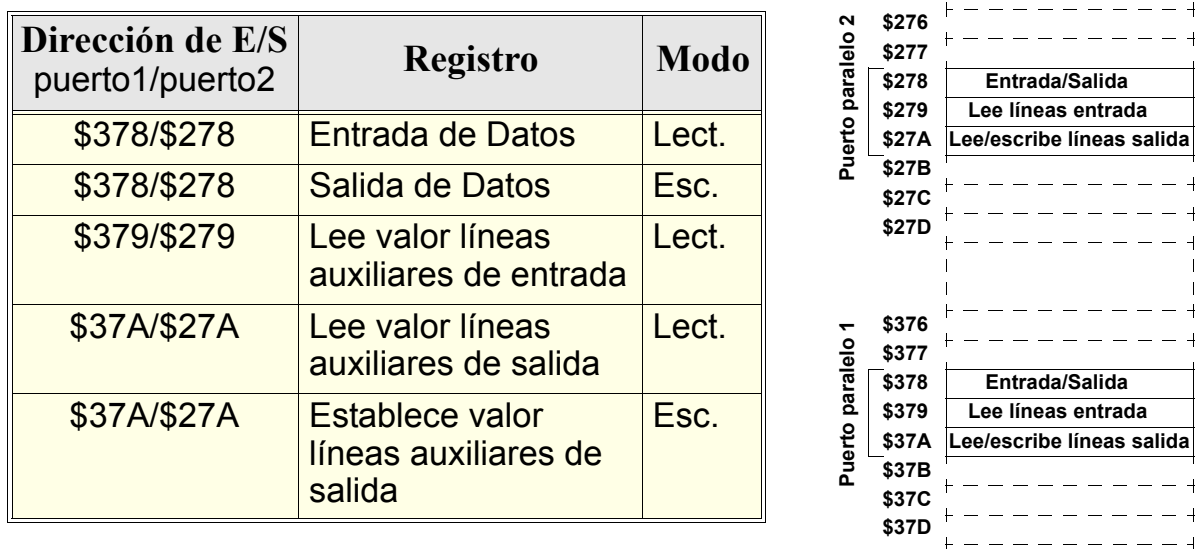

**GRUPO DE COMPUTADORES Y TIEMPO REAL © Mario Aldea Rivas 9 DPTO. DE ELECTRÓNICA Y COMPUTADORES 2/Mar/06**

### **Registro de entrada/salida de datos**

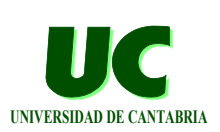

 $\mathbf{I}$ 

 $\mathbf{I}$ 

**Este registro permite leer el estado de las 8 líneas de datos o establecer su valor en el caso de que la puerta actúe como salida**

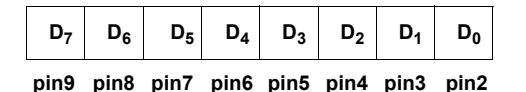

- **• La puerta actúa como salida o entrada dependiendo del** 
	- **valor asignado al bit Output del registro de control**

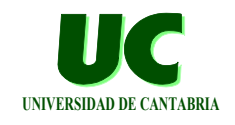

#### **Permite leer el estado de las 5 líneas auxiliares de entrada**

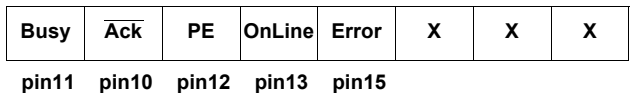

**• En el caso de la línea Ack el valor leido es el complementario al existente en el pin 10**

**GRUPO DE COMPUTADORES Y TIEMPO REAL © Mario Aldea Rivas 11 DPTO. DE ELECTRÓNICA Y COMPUTADORES 2/Mar/06**

# **Registro de control**

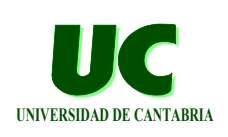

**Permite leer y escribir el estado de las 4 líneas auxiliares de salida**

**También permite configurar el funcionamiento de la puerta:**

- **• puerta de salida (Output=>0) o de entrada (Output=>1)**
- **• interrupción habilitada (IRQ enable=>1): se produce una interrupción con cada flanco de bajada en el pin 10 (Ack)**

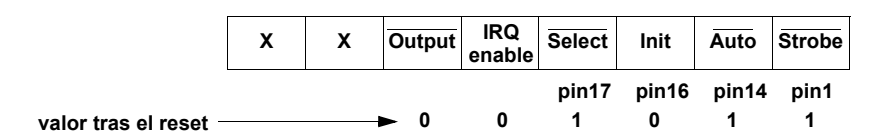

**• El valor de los bits Select, Auto y Strobe es el complementario del establecido en los pines 17, 14 y 1**

### **Ejemplo de uso puerta paralelo**

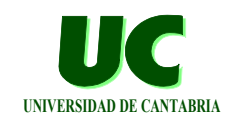

```
with MaRTE_OS;
with MaRTE_Hardware_Interrupts;
use MaRTE_Hardware_Interrupts;
with IO_Interface; use IO_Interface;
with Basic_Integer_Types; use Basic_Integer_Types;
with System;
with Basic_Console_IO, Text_IO, Ada.Integer_Text_IO;
use Text_IO, Ada.Integer_Text_IO;
```

```
procedure Printer_Port_Test is
```

```
 -- Registros del puerto paralelo
 PP_BASE : constant IO_Port := 16#378#; -- Puerto 1
 PP_DATA_REG : constant IO_Port := PP_BASE + 0;
 PP_STATUS_REG : constant IO_Port := PP_BASE + 1;
 PP_CONTROL_REG : constant IO_Port := PP_BASE + 2;
```
**GRUPO DE COMPUTADORES Y TIEMPO REAL © Mario Aldea Rivas 13 DPTO. DE ELECTRÓNICA Y COMPUTADORES 2/Mar/06**

```
Ejemplo de uso puerta paralelo
                              (cont.)
```
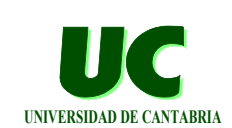

```
 -- Byte leido del puerto
 Data_Read : Unsigned_8;
 pragma Volatile (Data_Read);
 New_Data : Boolean := False;
 pragma Volatile (New_Data);
   Manejador de interrupción del puerto paralelo
 function PP_Handler (Area : in System.Address;
                       Intr : in Hardware_Interrupt)
                      return Handler_Return_Code is
 begin
   Basic_Console_IO.Put (" In PP_Handler ");
   Basic_Console_IO.New_Line;
  Data Read := IO Interface.Inb (PP DATA REG);
  New_Data := True;
   return POSIX_INTR_HANDLED_NOTIFY;
 end PP_Handler;
```
### **Ejemplo de uso puerta paralelo**

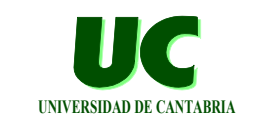

```
begin
   -- Instala manejador de interrupción
   if Associate (PARALLEL1_INTERRUPT,
                 PP_Handler'Unrestricted_Access,
                System.Null_Address, 0) /= 0 then
     Put_Line ("Error: Associate");
   end if;
   -- Configura como puerto de entrada y habilita las
   -- interrupciones del puerto paralelo
   IO_Interface.Outb (PP_CONTROL_REG, 2#00_1_1_0000#);
   -- Habilita la interrupción en el PIC
   if Unlock (PARALLEL1_INTERRUPT) /= 0 then
     Put_Line ("Error: Unlock");
   end if;
```
**GRUPO DE COMPUTADORES Y TIEMPO REAL © Mario Aldea Rivas 15 DPTO. DE ELECTRÓNICA Y COMPUTADORES 2/Mar/06**

**Ejemplo de uso puerta paralelo (cont.)**

**(cont.)**

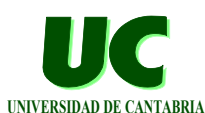

```
 -- Espera a que ocurra la interrupción y muestra
 -- el valor leido
 loop
   if New_Data then
     New_Data := False;
     Put ("Byte leido:");
     Put (Integer (Data_Read), Base => 16);
     New_Line;
   end if;
 end loop;
```
**end Printer\_Port\_Test;**

### **Tarjeta de entrada/salida AX5411: funcionamiento básico**

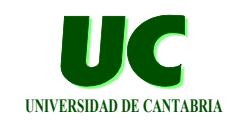

**Tarjeta de entrada/salida de propósito general**

**Compuesta por tres subsistemas independientes:**

- **• Salida analógica**
	- **- dos convertidores D/A de 12 bits**
- **• Entrada analógica**
	- **- 16 líneas de entrada encaminadas a un único convertidor A/D mediante un multiplexor de 16 a 1**
	- **- máxima frecuencia de muestreo de 60 Kmuestras/seg**
	- **- ganancia configurable**
- **• Entrada/Salida digital**
	- **- 24 canales de entrada y 24 de salida**

**GRUPO DE COMPUTADORES Y TIEMPO REAL © Mario Aldea Rivas 17 DPTO. DE ELECTRÓNICA Y COMPUTADORES 2/Mar/06**

# Configuración hardware **Internation De CANTABRIA**

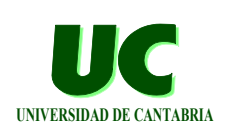

**La dirección base de la tarjeta en el espacio de E/S se configura mediante "switches"**

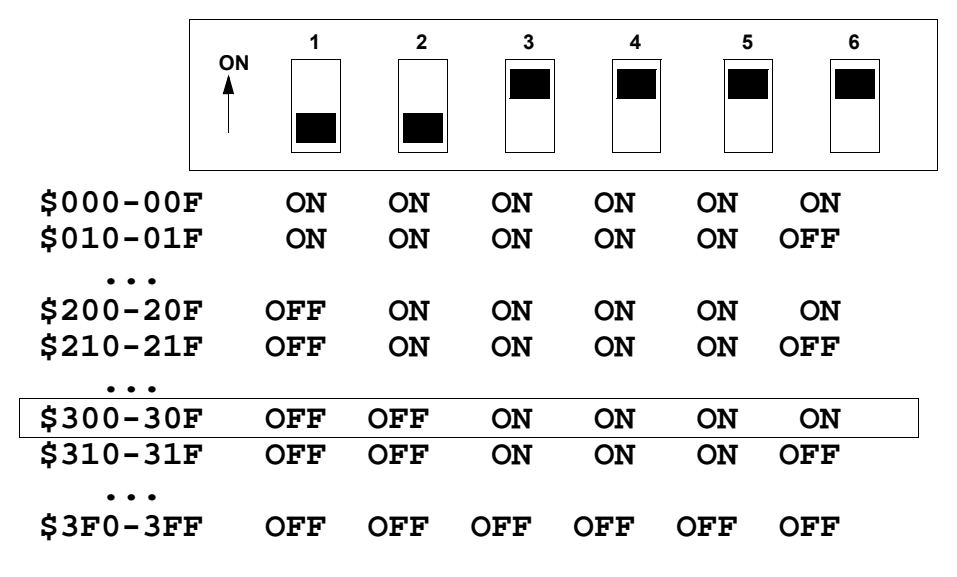

### Configuración hardware (cont.)

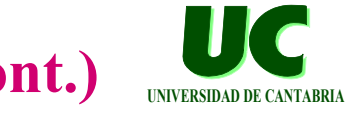

#### **Un puente hardware permite configurar el rango de entrada del convertidor A/D**

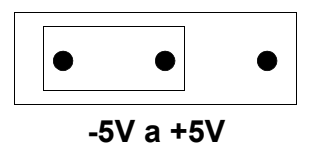

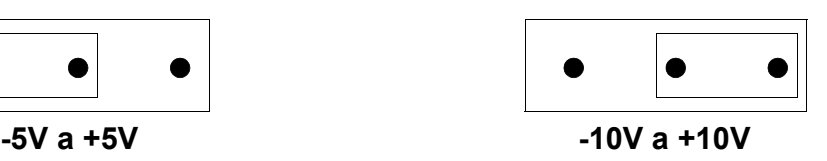

#### **Otro puente permite configurar el rango de salida del convertidor D/A**

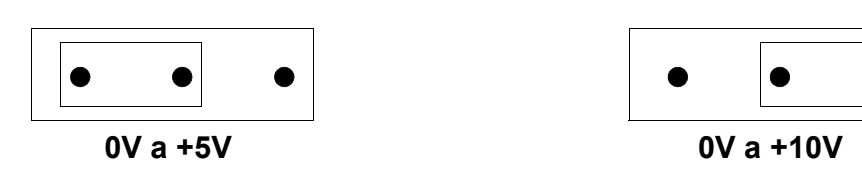

**GRUPO DE COMPUTADORES Y TIEMPO REAL © Mario Aldea Rivas 19 DPTO. DE ELECTRÓNICA Y COMPUTADORES 2/Mar/06**

# Subsistema de Salida Analógica **Manazzaria Elisabeth CANTABRIA**

**Dos convertidores D/A:**

- **• Rango 0 a 5V o 0 a 10V**
- **• 12 bits de resolución**
- $V_{DA}$  =  $Cod_{DA}$  \*  $V_{MaxDA}$  / 4095

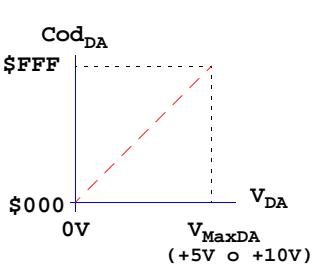

### **Registros del subsistema de salida analógica:**

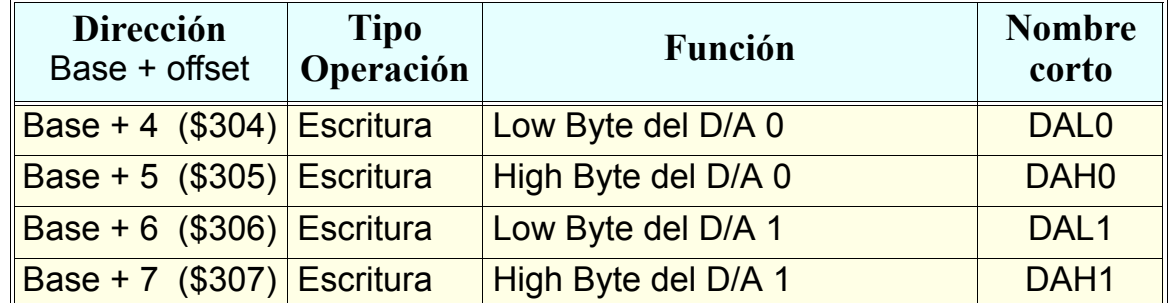

**GRUPO DE COMPUTADORES Y TIEMPO REAL © Mario Aldea Rivas 20 DPTO. DE ELECTRÓNICA Y COMPUTADORES 2/Mar/06**

## **Subsistema de Salida Analógica: Registros**

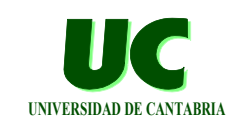

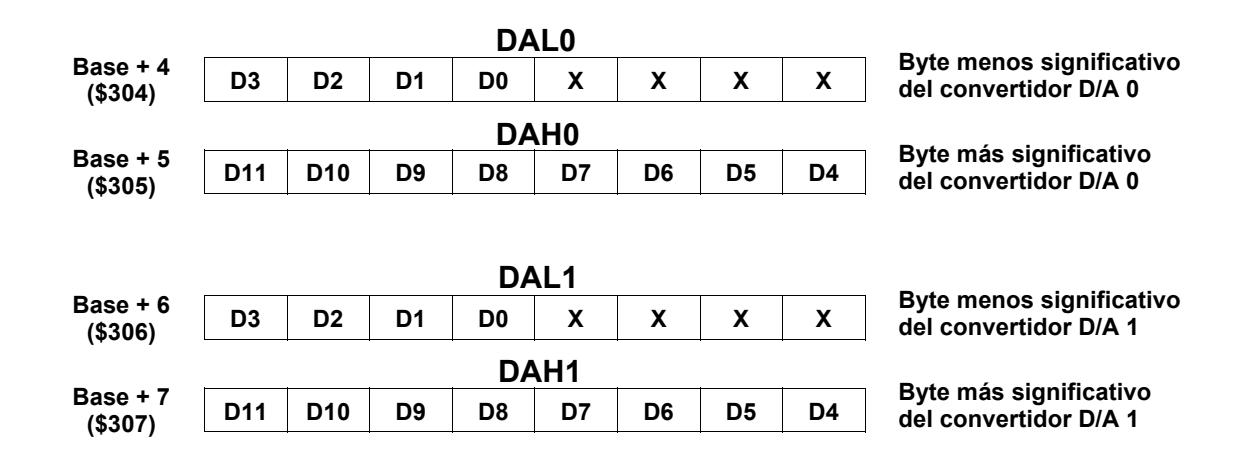

#### **Debe escribirse siempre primero el byte menos significativo y a continuación el más significativo**

**GRUPO DE COMPUTADORES Y TIEMPO REAL COMPUTADORES 21 COMPUTADORES 2/Mar/06** 2012 2013 2014 2014 2014 2014 2015 2016 2/Mar/06 **DPTO. DE ELECTRÓNICA Y COMPUTADORES** 

![](_page_10_Picture_6.jpeg)

![](_page_10_Picture_7.jpeg)

- **• 16 líneas de entrada encaminadas a un único convertidor A/D mediante un multiplexor de 16 a 1**
- **• 12 bits de resolución**
- **• Máxima frecuencia de muestreo de 60 Kmuestras/seg**
- **• Ganancia configurable**
- **• Temporizador programable integrado en la tarjeta**
- **• Disparo (comienzo de la conversión) por software, por flanco de subida de señal externa o por temporizador interno**
- **• Posibilidad de generar una interrupción cuando finaliza la conversión**
	- **- tipo de interrupción configurable por software**

![](_page_11_Picture_1.jpeg)

![](_page_11_Picture_268.jpeg)

**GRUPO DE COMPUTADORES Y TIEMPO REAL © Mario Aldea Rivas 23 DPTO. DE ELECTRÓNICA Y COMPUTADORES 2/Mar/06**

### **Subsistema de Entrada Analógica: Registro MUC**

![](_page_11_Picture_6.jpeg)

**El registro** *MUC* **permite configurar el conjunto de canales de entrada que van a ser muestreados**

![](_page_11_Figure_8.jpeg)

**• para muestrear un único canal se pone el mismo número como primer y último canal**

### **Subsistema de Entrada Analógica: Registro CGA**

![](_page_12_Picture_1.jpeg)

#### **El registro** *CGA* **permite controlar la ganancia del amplificador colocado a la entrada del convertidor A/D**

![](_page_12_Figure_3.jpeg)

**DPTO. DE ELECTRÓNICA Y COMPUTADORES 2/Mar/06**

![](_page_12_Figure_5.jpeg)

### **Subsistema de Entrada Analógica: Registro de control (CNTR)**

![](_page_12_Picture_7.jpeg)

**INTE I2 I1 I0 TRGE DMAE T1 T0 Base + 9 (\$309) Registro de control CNTR**

- **•** *INTE***: habilita (***1***) o deshabilita (***0***) las interrupciones**
- **•** *I2-I1***: tipo de interrupción que generará la tarjeta**
	- **- los valores 000 y 001 no son válidos**
- **•** *TRGE***: se utiliza una señal externa para disparar el temporizador (***TRGE=1***) o el reloj interno (***TRGE=0***)**
- **•** *DMAE***: habilita la transferencia de datos por DMA (***DMAE=1***)**
- **•** *T1-T0***: disparo del convertidor A/D**
	- **-** *0 X***: comando software**
	- **-** *1 0***: flanco de subida de señal externa**
	- **-** *1 1***: temporizador interno**

### **Subsistema de Entrada Analógica: Registro de estado (STATUS)**

![](_page_13_Picture_1.jpeg)

#### **EOC <sup>X</sup> <sup>X</sup> INTP NC3 NC2 NC1 NC0 Base + 8 (\$308) STATUS**

- **Registro de estado**
- **•** *EOC***: indica el final de la conversión**
	- **-** *0***: conversión finalizada, dato válido**
	- **-** *1***: conversión en marcha, dato inválido**
- **•** *INTP***: indica si hay una interrupción pendiente**
	- **-** *0***: no hay interrupción pendiente**
	- **-** *1***: hay interrupción pendiente. Permanecerá a uno hasta que reciba un comando "clear interrupt" (CLI)**
- **•** *NC3-NC0***: próximo canal a muestrear**

**GRUPO DE COMPUTADORES Y TIEMPO REAL © Mario Aldea Rivas 27 DPTO. DE ELECTRÓNICA Y COMPUTADORES 2/Mar/06 GRUPO DE COMPUTADORES Y TIEMPO REAL © Mario Aldea Rivas 28 DPTO. DE ELECTRÓNICA Y COMPUTADORES 2/Mar/06 UNIVERSIDAD DE CANTABRIA Subsistema de Entrada Analógica: Registros START y CLI Cualquier instrucción de escritura sobre el registro** *START* **provoca el comienzo de una conversión del convertidor A/D • siempre que la tarjeta haya sido configurada para disparo por comando software Cualquier instrucción de escritura sobre el registro** *CLI* **rehabilita la tarjeta para generar una nueva interrupción <sup>X</sup> <sup>X</sup> <sup>X</sup> <sup>X</sup> <sup>X</sup> <sup>X</sup> <sup>X</sup> <sup>X</sup> Base + 0 (\$300) Disparo software del convertidor A/D START <sup>X</sup> <sup>X</sup> <sup>X</sup> <sup>X</sup> <sup>X</sup> <sup>X</sup> <sup>X</sup> <sup>X</sup> Base + 8 (\$308) Clear interrupt CLI**

### **Subsistema de Entrada Analógica: Registros ADL y ADH**

![](_page_14_Picture_1.jpeg)

#### **Los registros** *ADL* **y** *ADH* **permiten leer el último valor convertido por el convertidor A/D**

![](_page_14_Figure_3.jpeg)

**GRUPO DE COMPUTADORES Y TIEMPO REAL © Mario Aldea Rivas 29 DPTO. DE ELECTRÓNICA Y COMPUTADORES 2/Mar/06**

# **Subsistema de Entrada/Salida digital**

![](_page_14_Picture_7.jpeg)

**24 líneas de entrada y 24 de salida repartidas en 2 conectores:**

- **- conector principal con 8 líneas de entrada y 8 de salida**
- **- conec. secundario con 16 líneas de entrada y 16 de salida**

![](_page_14_Picture_324.jpeg)

**GRUPO DE COMPUTADORES Y TIEMPO REAL © Mario Aldea Rivas 30 DPTO. DE ELECTRÓNICA Y COMPUTADORES 2/Mar/06**

### **Ejemplo: uso de interrupciones en la tarjeta AX5411**

![](_page_15_Picture_1.jpeg)

```
with MaRTE_OS;
with Basic_Integer_Types; use Basic_Integer_Types;
with MaRTE_Hardware_Interrupts, IO_Interface;
use MaRTE_Hardware_Interrupts, IO_Interface;
with Ada.Text_IO, System; use Ada.Text_IO;
procedure Lee_AD_Con_Interrupciones is
      Direcciones de los registros de E/S del convertidor
   BASE_AX5411 : constant IO_Port := 16#300#;
   Reg_ADL : constant IO_Port := BASE_AX5411 + 0;
   Reg_ADH : constant IO_Port := BASE_AX5411 + 1;
   Reg_CGA : constant IO_Port := BASE_AX5411 + 1;
   Reg_MUC : constant IO_Port := BASE_AX5411 + 2;
   Reg_START : constant IO_Port := BASE_AX5411 + 0;
   Reg_CLI : constant IO_Port := BASE_AX5411 + 8;
   Reg_STATUS : constant IO_Port := BASE_AX5411 + 8;
   Reg_CNTR : constant IO_Port := BASE_AX5411 + 9;
```
**GRUPO DE COMPUTADORES Y TIEMPO REAL © Mario Aldea Rivas 31 DPTO. DE ELECTRÓNICA Y COMPUTADORES 2/Mar/06**

### **Ejemplo: uso de interrupciones en la tarjeta AX5411 (cont.)**

![](_page_15_Picture_7.jpeg)

Variables globales utilizadas por el manejador  **-- y el programa principal Cod : Unsigned\_16; pragma Volatile (Cod);**

```
 Nuevo_Dato : Boolean := False;
 pragma Volatile (Nuevo_Dato);
```
### **Ejemplo: uso de interrupciones en la tarjeta AX5411 (cont.)**

![](_page_16_Picture_1.jpeg)

```
Manejador de la interrupción
 function Manejador_AD (Area : in System.Address;
                         Intr : in Hardware_Interrupt)
                        return Handler_Return_Code is
    Hi, Lo : Unsigned_8;
 begin
    -- Lee el código de salida del convertidor
    Hi := Inb (Reg_ADL);
    Lo := Inb (Reg_ADH);
    Cod := Unsigned_16 (Hi)*16 + Unsigned_16 (Lo)/16;
    Nuevo_Dato := True;
    -- Rehabilita interrupción
    Outb (Reg_CLI, 0);
    -- Comienza siguiente conversión
    Outb (Reg_START, 0);
    return POSIX_INTR_HANDLED_NOTIFY;
 end Manejador_AD;
```
**GRUPO DE COMPUTADORES Y TIEMPO REAL © Mario Aldea Rivas 33 DPTO. DE ELECTRÓNICA Y COMPUTADORES 2/Mar/06**

### **Ejemplo: uso de interrupciones en la tarjeta AX5411 (cont.)**

![](_page_16_Picture_7.jpeg)

```
begin
      Configura ganancia 2 en el convertidor
   Outb (Reg_CGA, 16#01#);
   -- Muestrear sólo canal 0
   Outb (Reg_MUC, 16#00#);
      Instala manejador de la interrupción
   if Associate (PARALLEL2_INTERRUPT,
                Manejador_AD'Unrestricted_Access,
                 System.Null_Address, 0) /= 0 then
      Put_Line ("Error Associate");
   end if;
      Configura tarjeta AX5411
   Outb (Reg_CNTR, 2#1_101_0_0_00#);
      INTE 12 I1 I0 TRGE DMAE T1 T0
 -- 1 1 0 1 0 0 0 0
```
### **Ejemplo: uso de interrupciones en la tarjeta AX5411 (cont.)**

![](_page_17_Picture_1.jpeg)

![](_page_17_Picture_169.jpeg)

**GRUPO DE COMPUTADORES Y TIEMPO REAL © Mario Aldea Rivas 35 DPTO. DE ELECTRÓNICA Y COMPUTADORES 2/Mar/06**

### **Técnicas básicas de entrada/salida: Buffer circular**

![](_page_17_Picture_6.jpeg)

**En ocasiones es necesario disponer de un "buffer" de almacenamiento intermedio entre la puerta de E/S y la aplicación**

**Ejemplo: aplicación que procesa los datos recibidos por el puerto paralelo**

- **• mínimo intervalo de tiempo entre llegada de 2 datos:** *25ms*
- **• máximo número de datos en un segundo:** *5*
- **• en el procesado de cada dato se tarda** *100ms* **(10 datos/seg)**

![](_page_17_Figure_12.jpeg)

**GRUPO DE COMPUTADORES Y TIEMPO REAL © Mario Aldea Rivas 36 DPTO. DE ELECTRÓNICA Y COMPUTADORES 2/Mar/06**

### **Técnicas básicas de entrada/salida: Buffer circular (cont.)**

![](_page_18_Picture_1.jpeg)

**Si llegan los datos muy seguidos la aplicación no es capaz de procesarlos a tiempo**

- **• pero podemos almacenarlos temporalmente hasta que haya tiempo de realizar su procesado**
- **• en este caso un buffer de longitud 5 (o 4) sería suficiente**

![](_page_18_Picture_286.jpeg)

#### **Cada vez que se extrae un elemento hay que desplazar los demás**

- **• esta operación puede consumir mucho tiempo**
- **• para evitar este problema se utiliza un buffer circular**

**GRUPO DE COMPUTADORES Y TIEMPO REAL © Mario Aldea Rivas 37 DPTO. DE ELECTRÓNICA Y COMPUTADORES 2/Mar/06**

# **Buffer circular: Implementación**

![](_page_18_Picture_12.jpeg)

![](_page_18_Figure_13.jpeg)

## **Buffer circular: Implementación (cont.)**

![](_page_19_Figure_1.jpeg)

![](_page_19_Figure_2.jpeg)

**GRUPO DE COMPUTADORES Y TIEMPO REAL © Mario Aldea Rivas 39 DPTO. DE ELECTRÓNICA Y COMPUTADORES 2/Mar/06**

# **Ejemplo de uso de un buffer circular**

![](_page_19_Picture_6.jpeg)

```
with MaRTE_OS;
with MaRTE_Hardware_Interrupts, IO_Interface;
use MaRTE_Hardware_Interrupts, IO_Interface;
with Basic_Integer_Types; use Basic_Integer_Types;
with System;
with Text_IO; use Text_IO;
procedure Buffer_Circular is
    -- Buffer circular
    type Indice_Buffer is mod 12; -- valores 0 .. 11
    type Array_Buffer is
      array (Indice_Buffer) of Unsigned_8;
    type Buffer_Circular is record
       Buf : Array_Buffer;
       Cabeza : Indice_Buffer := 0;
       Cola : Indice_Buffer := Indice_Buffer'Last - 1;
    end record;
```
### **Ejemplo de uso de un buffer circular (cont.)**

![](_page_20_Picture_1.jpeg)

 **function Buffer\_Lleno (BC : Buffer\_Circular) return Boolean is begin return BC.Cola + 2 = BC.Cabeza; end Buffer\_Lleno; function Buffer\_Vacio (BC : Buffer\_Circular) return Boolean is begin return BC.Cola + 1 = BC.Cabeza; end Buffer\_Vacio;**

**GRUPO DE COMPUTADORES Y TIEMPO REAL © Mario Aldea Rivas 41 DPTO. DE ELECTRÓNICA Y COMPUTADORES 2/Mar/06**

### **Ejemplo de uso de un buffer circular (cont.)**

![](_page_20_Picture_6.jpeg)

```
 procedure Buffer_Inserta
    (BC : in out Buffer_Circular;<br>B : in Unsigned 8) is
     B : in Unsigned_8) is
 begin
    if Buffer_Lleno (BC) then
        Put_Line ("Error: buffer lleno");
    else
        BC.Cola := BC.Cola + 1;
        BC.Buf (BC.Cola) := B;
    end if;
 end Buffer_Inserta;
```
### **Ejemplo de uso de un buffer circular**

![](_page_21_Picture_1.jpeg)

**(cont.)**

 **procedure Buffer\_Extrae (BC : in out Buffer\_Circular; B : out Unsigned\_8) is begin if Buffer\_Vacio (BC) then Put\_Line ("Error: buffer vacio"); else B := BC.Buf (BC.Cabeza); BC.Cabeza := BC.Cabeza + 1; end if; end Buffer\_Extrae; -- Registros del puerto paralelo PP\_BASE : constant IO\_Port := 16#378#; PP\_DATA\_REG : constant IO\_Port := PP\_BASE + 0; PP\_STATUS\_REG : constant IO\_Port := PP\_BASE + 1; PP\_CONTROL\_REG : constant IO\_Port := PP\_BASE + 2;**

**GRUPO DE COMPUTADORES Y TIEMPO REAL © Mario Aldea Rivas 43 DPTO. DE ELECTRÓNICA Y COMPUTADORES 2/Mar/06**

**Ejemplo de uso de un buffer circular (cont.)**

![](_page_21_Picture_7.jpeg)

 **-- Buffer compartido por el manejador y la aplicación Buffer : Buffer\_Circular; pragma Volatile (Buffer);** Manejador de la interrupción del puerto paralelo  **function Manejador\_PP (Area : in System.Address; Intr : in Hardware\_Interrupt) return Handler\_Return\_Code is begin -- Lee dato y le almacena en el buffer circular Buffer\_Inserta (Buffer, Inb (PP\_DATA\_REG));**

 **return POSIX\_INTR\_HANDLED\_NOTIFY; end Manejador\_PP;**

**Ejemplo de uso de un buffer circular (cont.)**

![](_page_22_Picture_1.jpeg)

```
 Dato : Unsigned_8;
begin
    -- Instala manejador de interrupción
    if Associate (PARALLEL1_INTERRUPT,
                  Manejador_PP'Unrestricted_Access,
                   System.Null_Address, 0) /= 0 then
      Put Line ("Error: Associate");
    end if;
    -- Configura como puerto de entrada y
    -- habilita interrupciones
    IO_Interface.Outb_P (PP_CONTROL_REG, 2#00_1_1_0000#);
        -- Habilita interrupción en el PIC
    if Unlock (PARALLEL1_INTERRUPT) /= 0 then
       Put_Line ("Error: Unlock");
    end if;
```
**GRUPO DE COMPUTADORES Y TIEMPO REAL © Mario Aldea Rivas 45 DPTO. DE ELECTRÓNICA Y COMPUTADORES 2/Mar/06**

### **Ejemplo de uso de un buffer circular (cont.)**

```
UNIVERSIDAD DE CANTABRIA
```

```
 loop
    while not Buffer_Vacio (Buffer) loop
       Buffer_Extrae (Buffer, Dato);
       -- procesa el dato leido, mientras dura el
       -- el procesado los bytes se irán almacenando
       -- en el buffer
       ...
    end loop;
       el programa puede ir haciendo otras cosas y,
    -- entre tanto, los bytes que van llegando se
    -- almacenan en el buffer
    ...
 end loop;
```

```
end Buffer_Circular;
```